# Politechnika Krakowska im. Tadeusza Kościuszki

# KARTA PRZEDMIOTU

obowiązuje studentów rozpoczynających studia w roku akademickim 2012/2013

Wydział Inżynierii Lądowej

Kierunek studiów: Budownictwo Profil: Ogólnoakademicki Profil: Ogólnoakademicki Profil: Ogólnoakademicki

Forma sudiów: niestacjonarne **Kod kierunku: BUD** 

Stopień studiów: II

Specjalności: Konstrukcje budowlane i inżynierskie

# 1 Informacje o przedmiocie

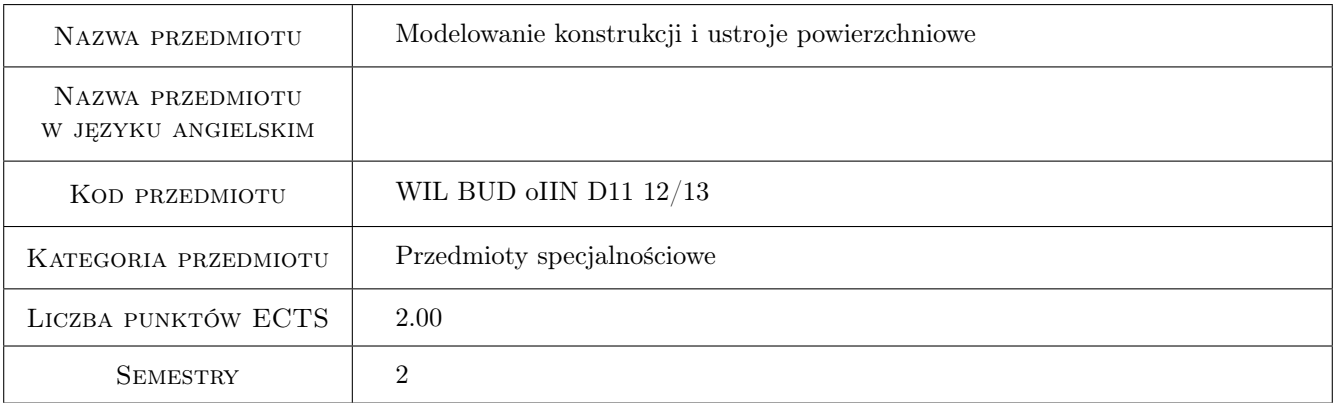

# 2 Rodzaj zajęć, liczba godzin w planie studiów

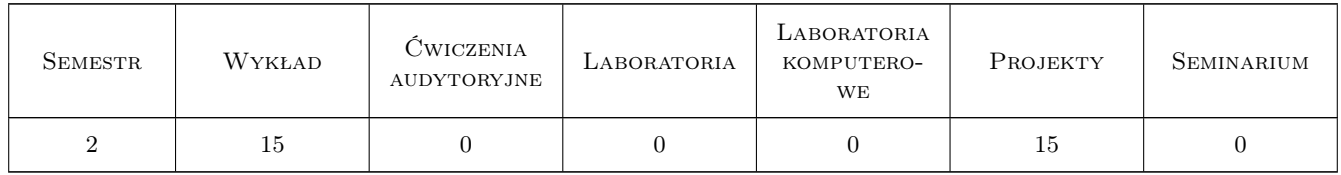

# 3 Cele przedmiotu

- Cel 1 Zapoznanie studenta z klasyfikacją dźwigarów powierzchniowych i z podstawowymi założeniami liniowej teorii dźwigarów powierzchniowych oraz z opisem pracy ustrojów powierzchniowych poddanych działaniu różnych czynników zewnętrznych.
- Cel 2 Zapoznanie studenta z metodyką tworzenia modeli obliczeniowych skończenie elementowych złożonych konstrukcji inżynierskich, w tym ustrojów powierzchniowych z użyciem komputerowych narzędzi wspomagających

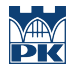

modelowanie i analizę konstrukcji budowlanych.

Cel 3 Wskazanie studentom problemów w modelowaniu konstrukcji, wyjaśnienie mechanizmów ograniczających wiarygodność modeli oraz wypracowanie umiejętności krytycznej analizy wyników teoretycznych i ich interpretacji.

# 4 Wymagania wstępne w zakresie wiedzy, umiejętności i innych **KOMPETENCJI**

- 1 Mechanika budowli
- 2 Metody obliczeniowe

### 5 Efekty kształcenia

- EK1 Wiedza Student ma wiedzę na temat klasyfikacji dźwigarów powierzchniowych, podstawowych założeń liniowej teorii dźwigarów powierzchniowych a także analizy i oceny wyników obliczeń dźwigarów powierzchniowych poddanych obciążeniom statycznym i dynamicznym.
- EK2 Wiedza Student ma wiedzę w zakresie zaawansowanych zagadnień modelowania złożonych konstrukcji budowlanych i zna metodykę tworzenia modeli obliczeniowych w środowisku Metody Elementów Skończonych z użyciem programów wspomagających modelowanie.
- EK3 Umiejętności Student potrafi zbudować poprawne skończenie elementowe modele obliczeniowe złożonych konstrukcji inżynierskich, w tym powłokowych i przeprowadzić ich zaawansowana analizę z korzystaniem profesjonalnych pakietów obliczeniowych.
- EK4 Umiejętności Student potrafi wskazać mechanizmy ograniczające wiarygodność modeli numerycznych i ocenić błędy powstające na etapie modelowania układu rzeczywistego oraz interpretować i weryfikować wyniki analizy komputerowej modelu konstrukcji.

# 6 Treści programowe

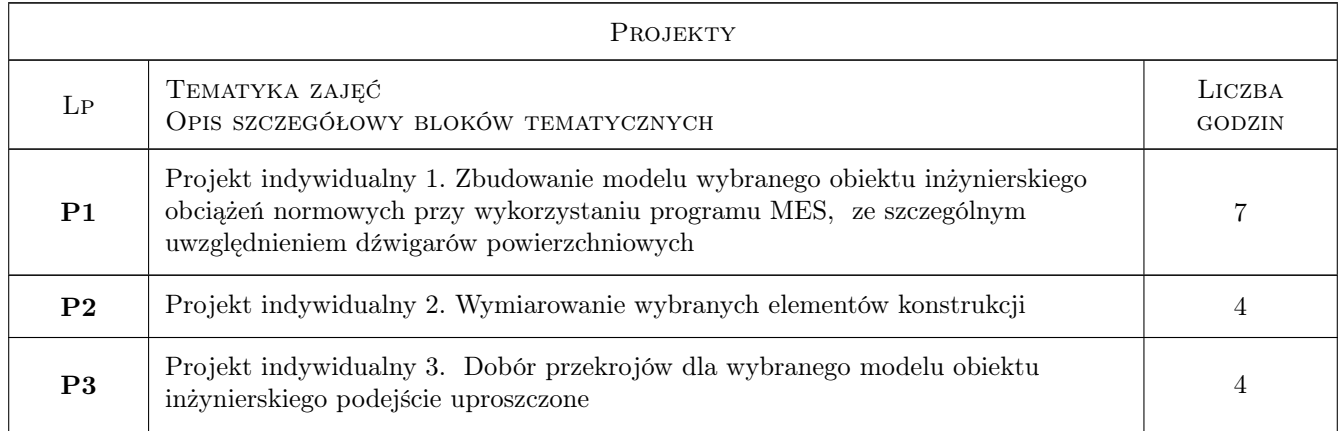

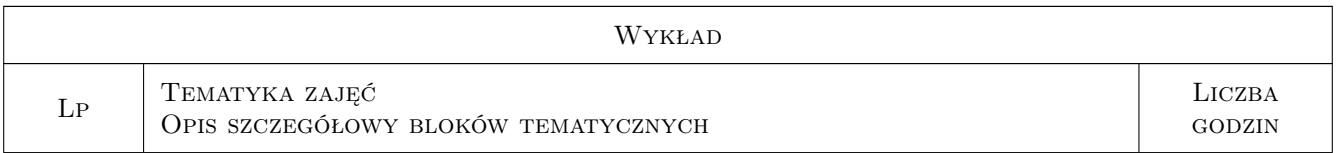

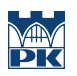

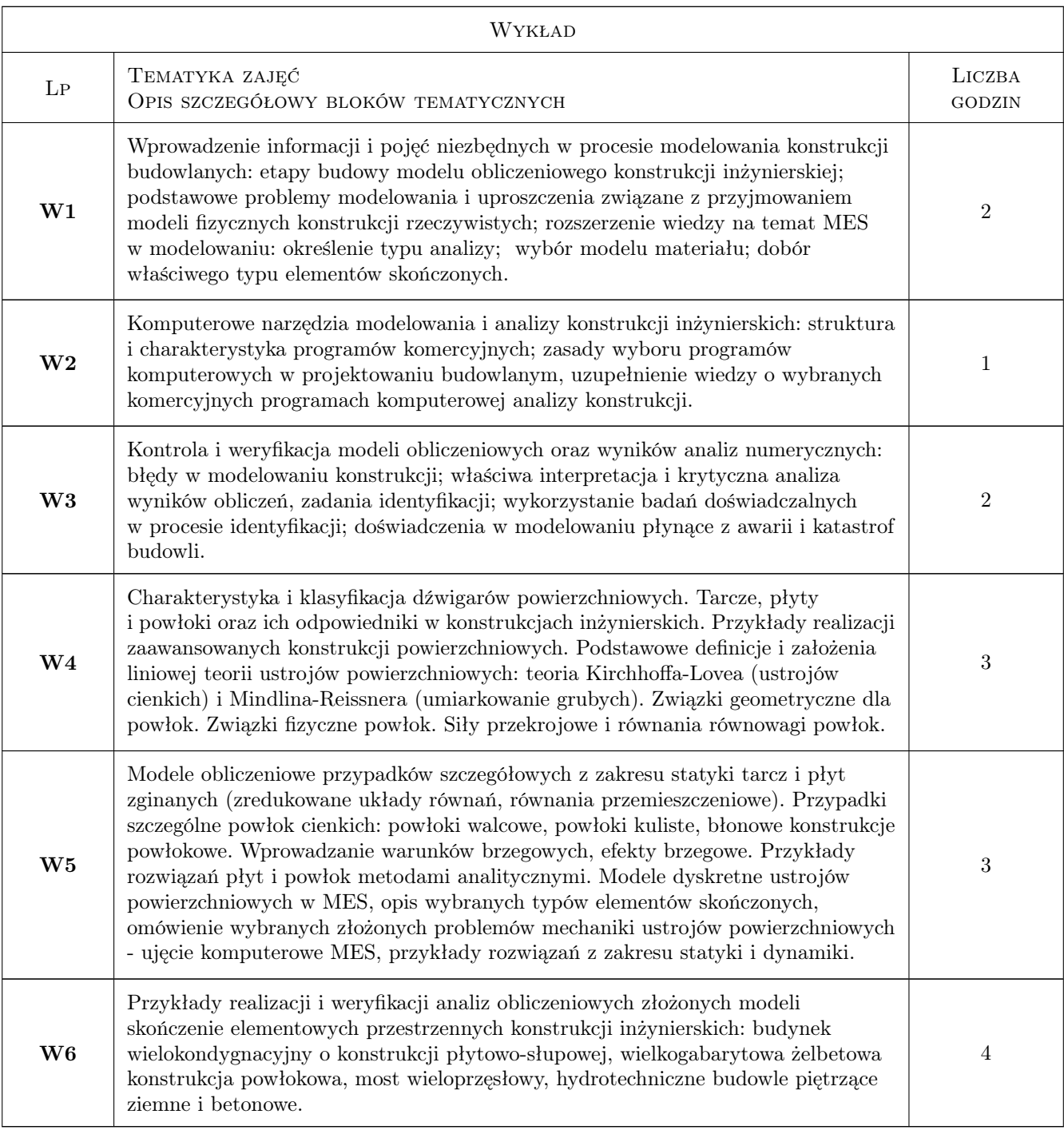

# 7 Narzędzia dydaktyczne

- N1 Wykłady
- N2 Dyskusja
- N3 Prezentacje multimedialne
- N4 Ćwiczenia projektowe
- N5 Konsultacje

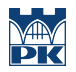

# 8 Obciążenie pracą studenta

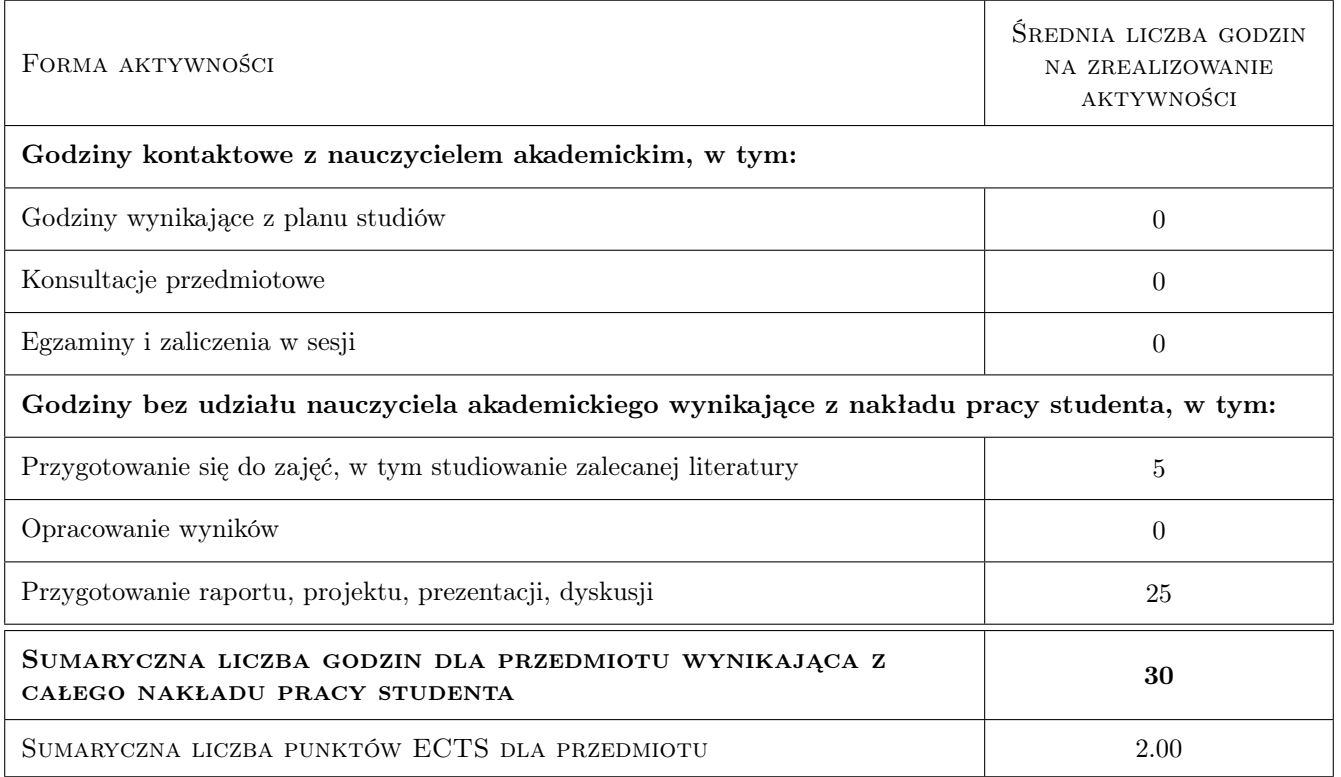

### 9 Sposoby oceny

#### Ocena formująca

F1 Projekt indywidualny

#### Ocena podsumowująca

P1 Test

P2 Średnia ważona ocen formujących

#### Warunki zaliczenia przedmiotu

W1 Obecność na wykładach i projektach

W2 Ocena koncowa jest srednia ocen P1 i P2, przy czym żadna z ocen nie może być negatywna

### Kryteria oceny

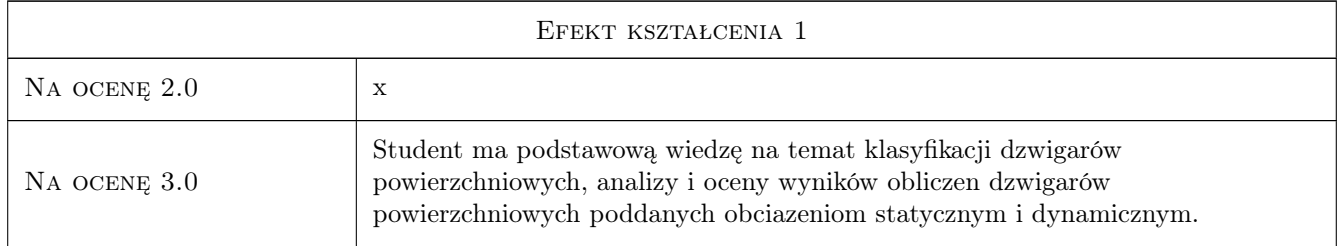

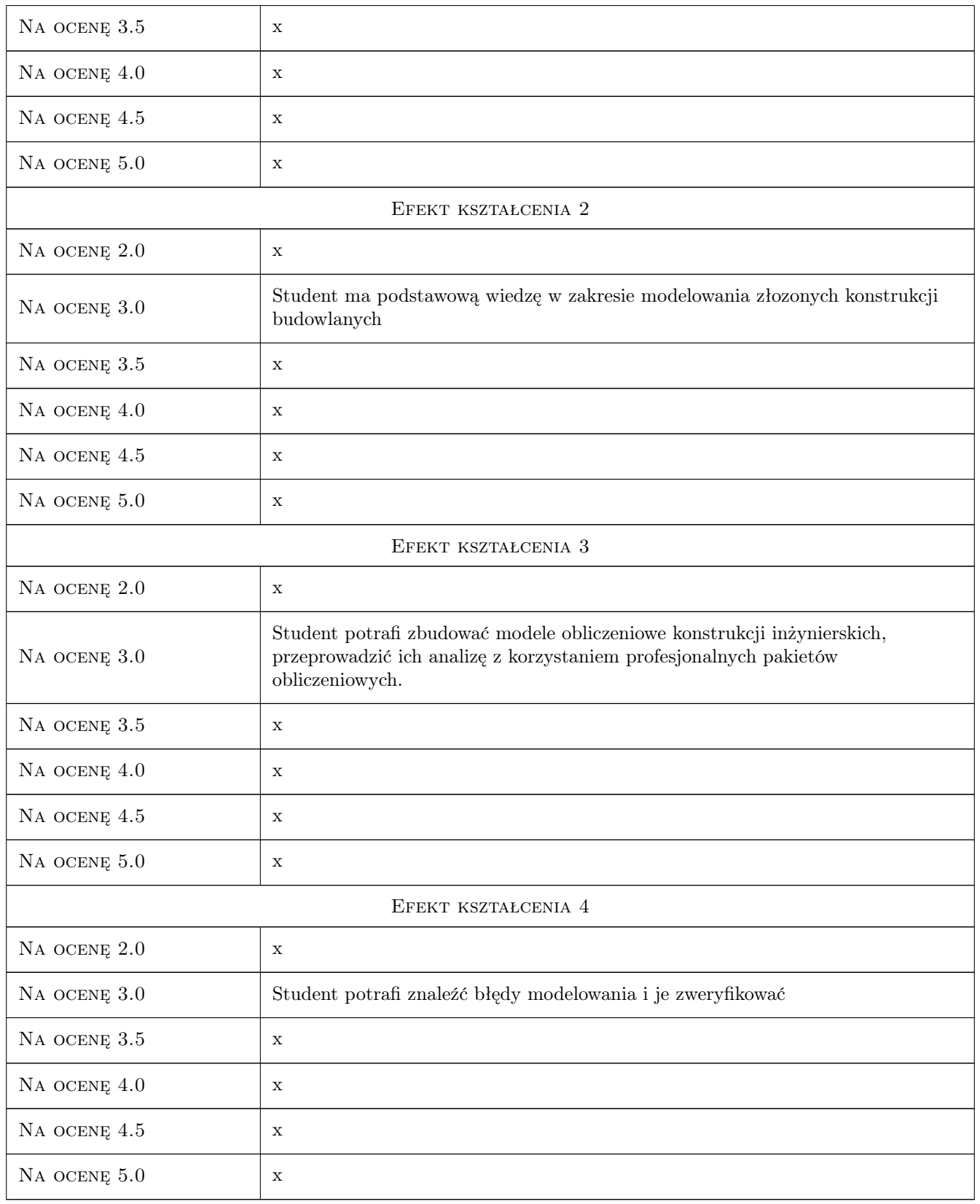

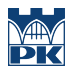

## 10 Macierz realizacji przedmiotu

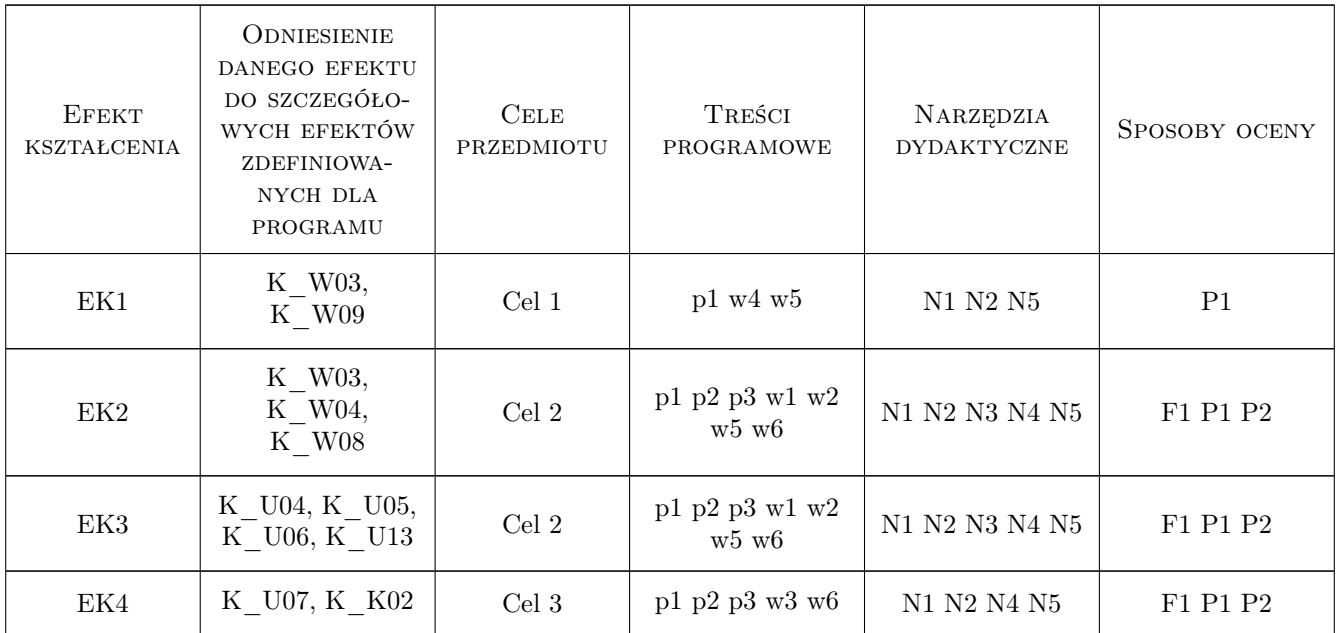

# 11 WYKAZ LITERATURY

#### Literatura podstawowa

- [1 ] Radwańska M. Ustroje powierzchniowe. Podstawy teoretyczne oraz rozwiazania analityczne i numeryczne., Kraków, 2009, Wydawnictwo PK
- [2 ] Waszczyszyn Z. Mechanika budowli, ujecie komputerowe,t.3.Rozdz.9. Podstawowe równania i metody obliczania sprężystych dźwigarów powierzchniowych., Warszawa, 1995, Arkady
- [3 ] Pazdanowski M. Program ROBOT w przykładach, Kraków, 2011, Wydawnictwo PK

# 12 Informacje o nauczycielach akademickich

#### Osoba odpowiedzialna za kartę

prof. dr hab. inż. Joanna Dulińska (kontakt: jdulinsk@pk.edu.pl)

#### Osoby prowadzące przedmiot

1 dr hab. inż. prof PK Joanna Dulińska (kontakt: jdulinsk@pk.edu.pl)

2 dr inż. Krzysztof Kozioł (kontakt: kkoziol@pk.edu.pl)

### 13 Zatwierdzenie karty przedmiotu do realizacji

(miejscowość, data) (odpowiedzialny za przedmiot) (dziekan)

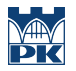

PRZYJMUJĘ DO REALIZACJI (data i podpisy osób prowadzących przedmiot)

. . . . . . . . . . . . . . . . . . . . . . . . . . . . . . . . . . . . . . . . . . . . . . . .

. . . . . . . . . . . . . . . . . . . . . . . . . . . . . . . . . . . . . . . . . . . . . . . .